# Comparisons

#### **Session 8**

PMAP 8921: Data Visualization with R Andrew Young School of Policy Studies Summer 2022

### **Plan for today**

Visualizing comparisons

Reproducible examples

# Visualizing comparisons

### Lollipops and bars

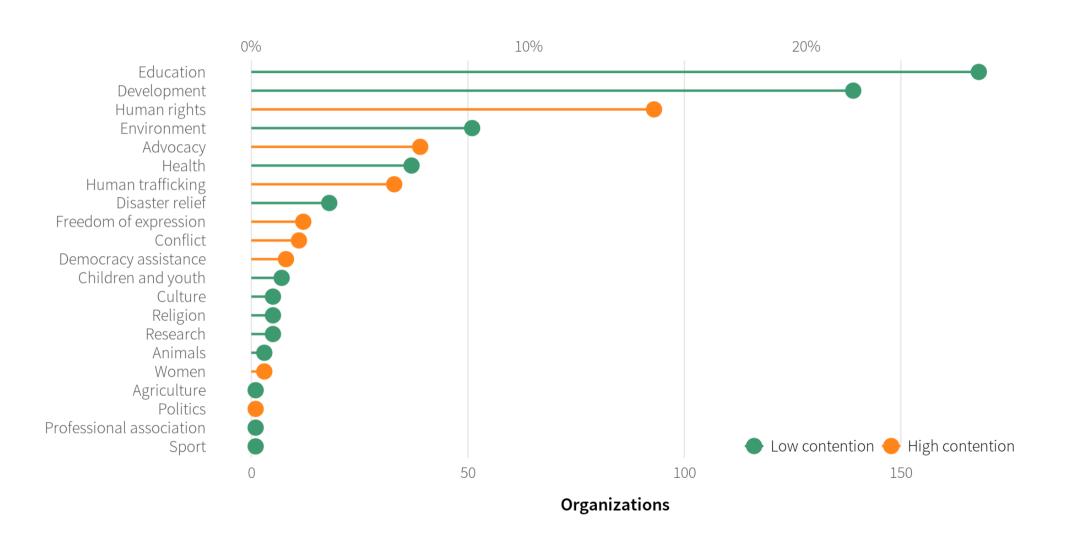

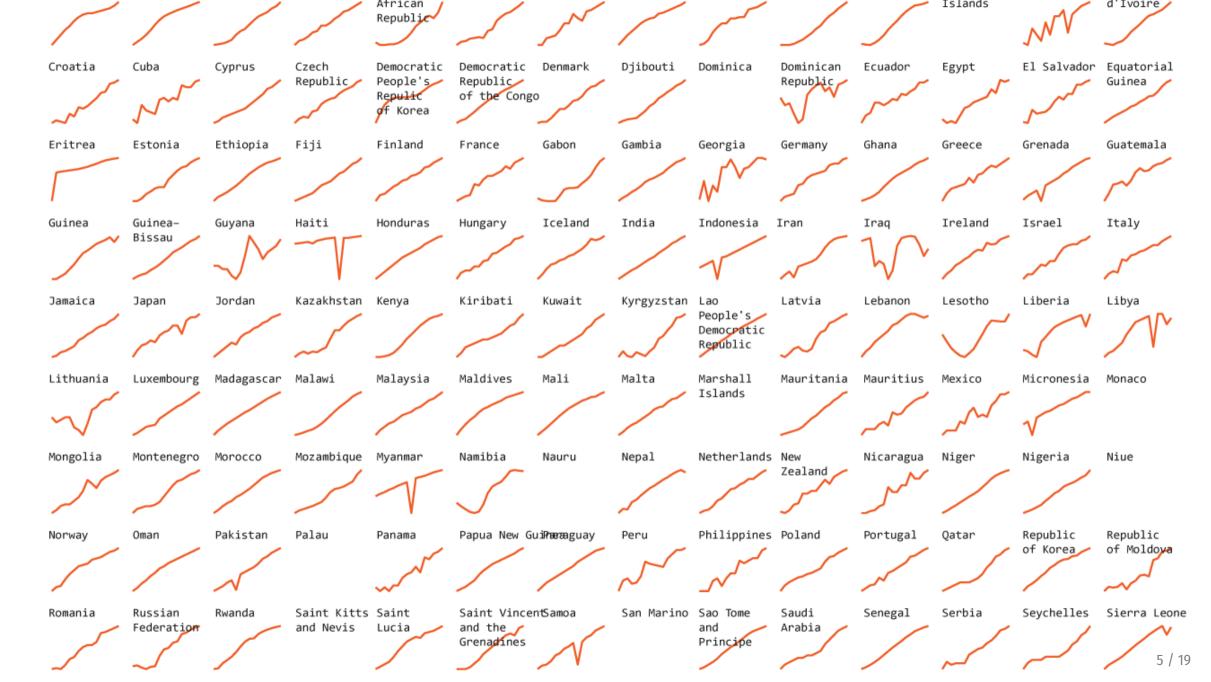

### **Small multiples**

#### **How Trump compares with past presidents**

○ Approval rating ○ Disapproval rating ○ Net approval

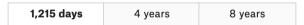

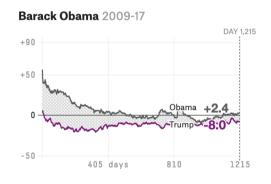

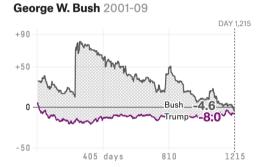

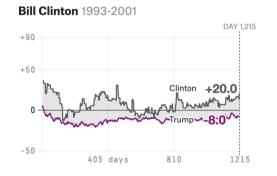

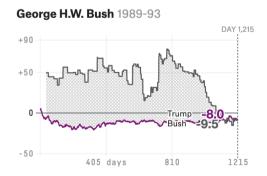

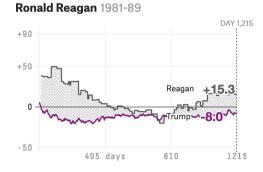

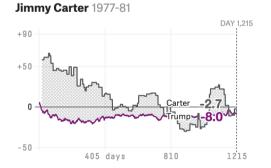

FiveThirtyEight, Trump approval ratings

## Small multiples with larger shapes

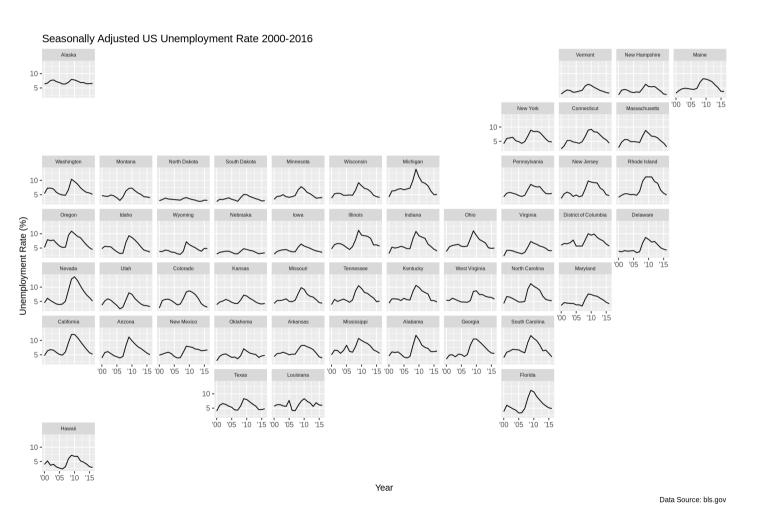

## **Sparklines**

Mauricio Pochettino has lead Spurs on their best run 8TH 2ND in 24 years of the Premier League

Alibaba stock is at 5 yr high 93.89 Mm. manual 152.11 as of July 2017

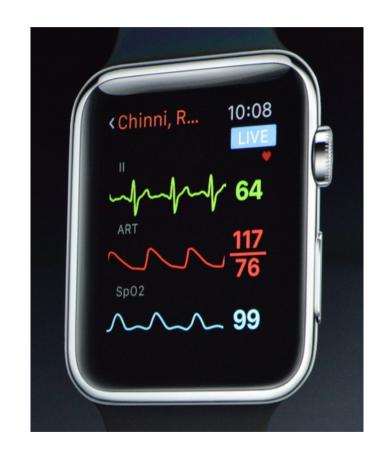

## Slopegraphs

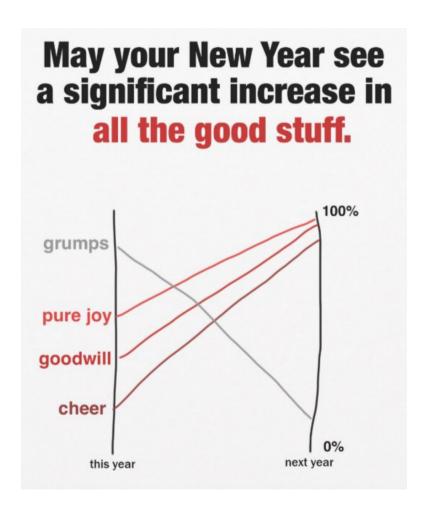

### Slopegraphs

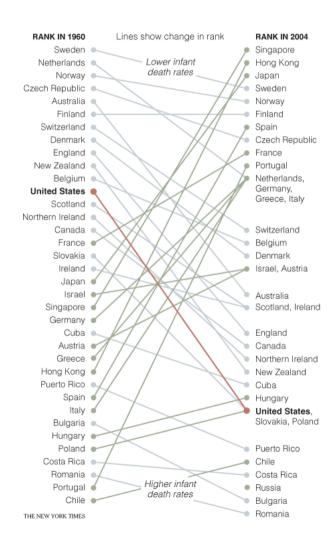

# Slopegraphs

#### Estimates of relative survival rates, by cancer site

|                       | % survival rates and their standard errors |          |          |          |
|-----------------------|--------------------------------------------|----------|----------|----------|
|                       | 5 year                                     | 10 year  | 15 year  | 20 year  |
| Prostate              | 98.8 0.4                                   | 95.2 0.9 | 87.1 1.7 | 81.1 3.0 |
| Thyroid               | 96.0 0.8                                   | 95.8 1.2 | 94.0 1.6 | 95.4 2.1 |
| Testis                | 94.7 1.1                                   | 94.0 1.3 | 91.1 1.8 | 88.2 2.3 |
| Melanomas             | 89.0 0.8                                   | 86.7 1.1 | 83.5 1.5 | 82.8 1.9 |
| Breast                | 86.4 0.4                                   | 78.3 0.6 | 71.3 0.7 | 65.0 1.0 |
| Hodgkin's disease     | 85.1 1.7                                   | 79.8 2.0 | 73.8 2.4 | 67.I 2.8 |
| Corpus uteri, uterus  | 84.3 1.0                                   | 83.2 1.3 | 80.8 1.7 | 79.2 2.0 |
| Urinary, bladder      | 82.1 1.0                                   | 76.2 1.4 | 70.3 1.9 | 67.9 2.4 |
| Cervix, uteri         | 70.5 1.6                                   | 64.1 1.8 | 62.8 2.1 | 60.0 2.4 |
| Larynx                | 68.8 2.1                                   | 56.7 2.5 | 45.8 2.8 | 37.8 3.1 |
| Rectum                | 62.6 1.2                                   | 55.2 1.4 | 51.8 1.8 | 49.2 2.3 |
| Kidney, renal pelvis  | 61.8 1.3                                   | 54.4 1.6 | 49.8 2.0 | 47.3 2.6 |
| Colon                 | 61.7 0.8                                   | 55.4 1.0 | 53.9 1.2 | 52.3 1.6 |
| Non-Hodgkin's         | 57.8 1.0                                   | 46.3 1.2 | 38.3 1.4 | 34.3 1.7 |
| Oral cavity, pharynx  | 56.7 1.3                                   | 44.2 1.4 | 37.5 1.6 | 33.0 1.8 |
| Ovary                 | 55.0 1.3                                   | 49.3 1.6 | 49.9 1.9 | 49.6 2.4 |
| Leukemia              | 42.5 1.2                                   | 32.4 1.3 | 29.7 1.5 | 26.2 1.7 |
| Brain, nervous system | 32.0 1.4                                   | 29.2 1.5 | 27.6 1.6 | 26.1 1.9 |

#### Estimates of % survival rates

15 year

20 year

11 / 19

10 year

|                      | 5 year | 10 year | 15 year | zo year |
|----------------------|--------|---------|---------|---------|
| Prostate             | 99 —   | 95      |         |         |
|                      |        |         | 87      |         |
|                      |        |         |         | 81      |
| Thyroid              | 96     | 96 ——   | 94 —    | 95      |
| Testis               | 95 ——  | 94 —    | 91 —    |         |
| Melanomas            | 89 ——  | 87_     | 91      | - 88    |
| Breast               | 86     | 07      | 84 —    | 83      |
| Hodgkin's disease    |        | 70      |         |         |
|                      | 85 —   | 80      | 71      |         |
|                      |        | •       | 74      | 65      |
| Corpus uteri, uterus | 84     | 03      |         | 67      |
|                      |        | 83      | 81      | 79      |
| Urinary, bladder     | 82     | 76      |         |         |
| Cervix, uteri        | 71     | ,,      | 70 —    | 68      |
| Larynx               | 69     | 64 ——   | 63 —    |         |
|                      |        |         |         | 60      |
|                      |        | 57      |         |         |
| D                    | 43     |         | 46      |         |
| Rectum               | 63     |         | 140     |         |

5 year

### **Bump charts**

#### **PyeongChang 2018 Olympic Winter Games**

Countries ranked by overall medals after each competition day

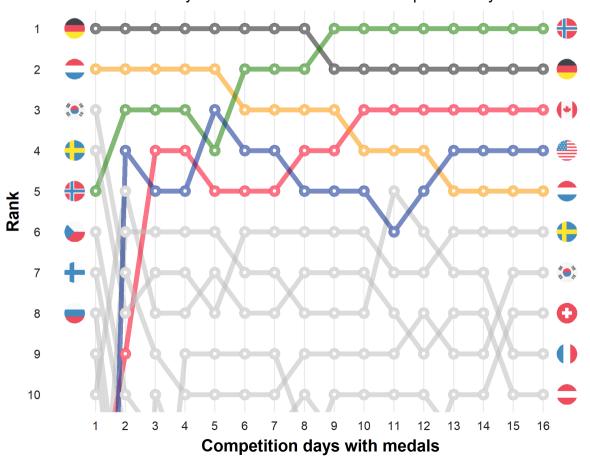

# Reproducible examples

### This is 100% normal!

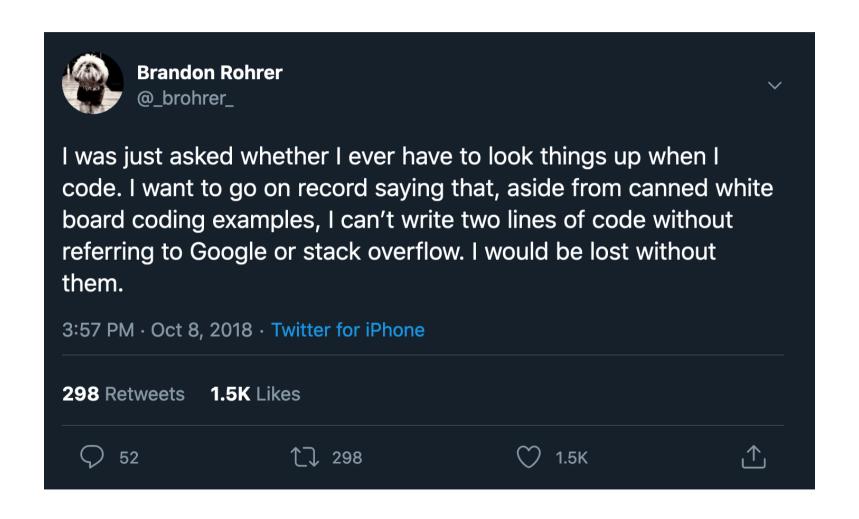

### **Broken cake**

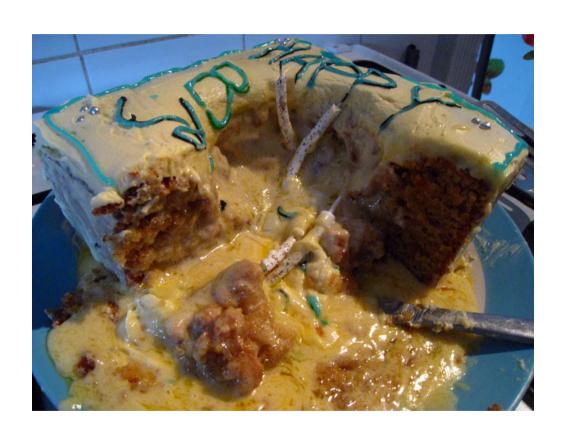

Help! My cake broke!

VS.

Help! I followed these 6 steps and my cake broke!

Same principle applies to code

### Reprexes

### Reproducible examples

Something anyone can run on their computer to reproduce the problem you're facing

# Debugging and reprexes

Simplify your code down to something very basic

Add additional things until stuff breaks

Use a subset of your data or invent fake data

Restart your session and see if it runs in a new session

Ask the internet for help using your toy example

75% of the time you'll find what's wrong as you make the reprex!

### Making datasets with tribble()

```
my_data <- tribble(
    ~animal, ~number,
    "cat", 5,
    "dog", 4,
    "bear", 7,
    "bison", 1
)</pre>
```

```
my_data
```

### **Example reprex**

```
my_data <- tribble(</pre>
  ~animal, ~number,
  "cat", 5,
  "dog", 4,
 "bear", 7,
  "bison", 1
# This plot has a fill legend, but I want to remove it because it's redundant
# What's the best way to get rid of the fill?
ggplot(fake_data, aes(x = animal, y = number, fill = animal)) +
  geom_col()
  # I add something here, but what?
```